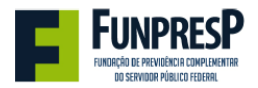

## **REQUERIMENTO DE CONTRIBUIÇÃO FACULTATIVA**

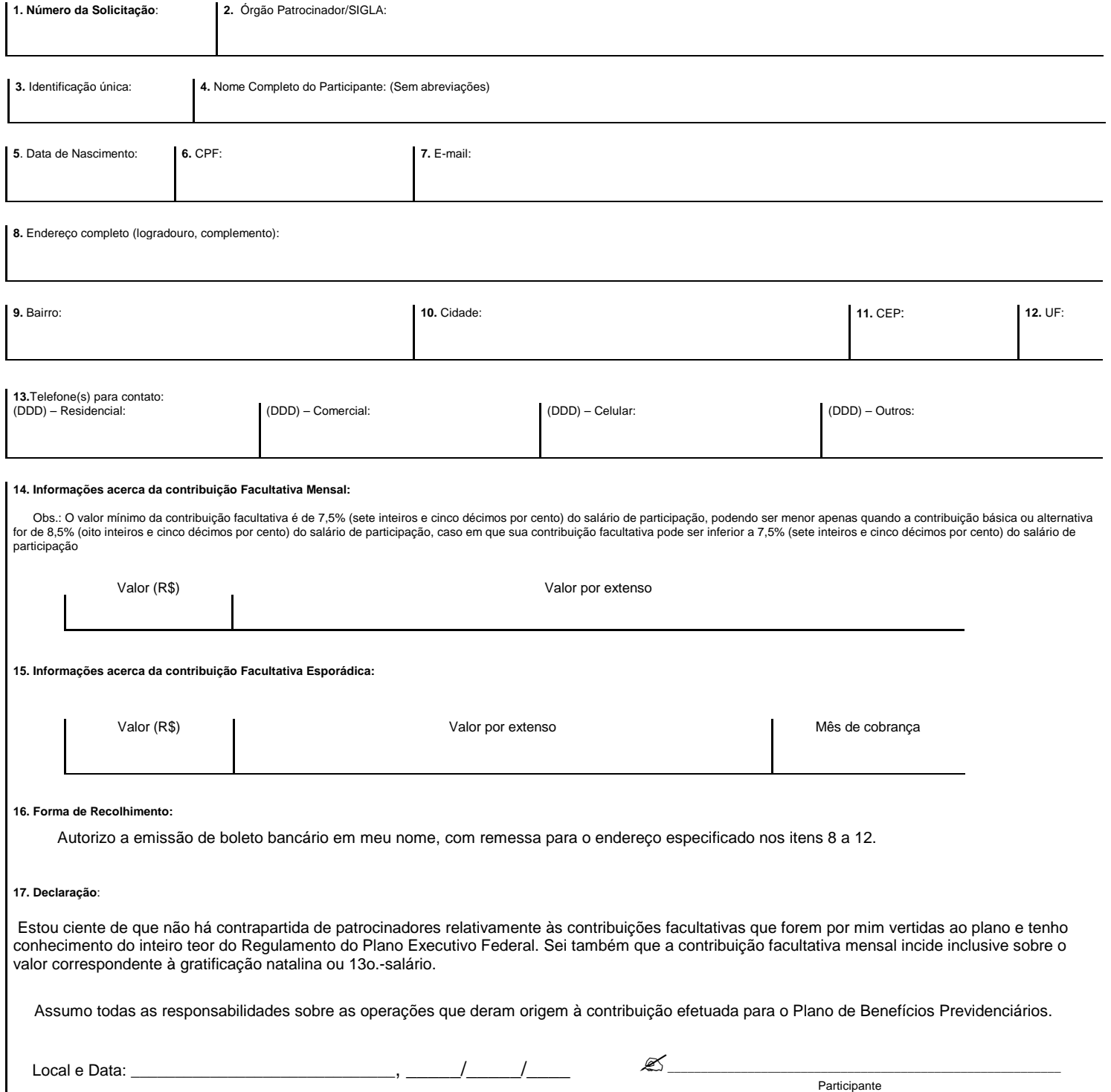

Para informações sobre os canais de atendimento da FUNPRESP, acesse www.funpresp-exe.com.br